## **การใชงานเมน Domain setup**

## Domain setup ใชในกรณีที่ตองการเพิ่มโดเมนหลายโดเมนใน Host เดียวกันและคุณ จะตองมีสิทธิ์ในการเพิ่ม โดเมน จึงจะสามารถเพิ่มโดเมนได

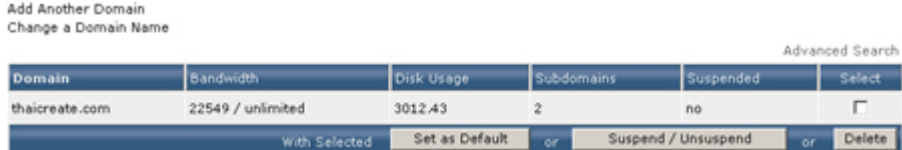

## คลิกที่ **Add Another Domain** เมื่อตองการเพิ่มโดเมน

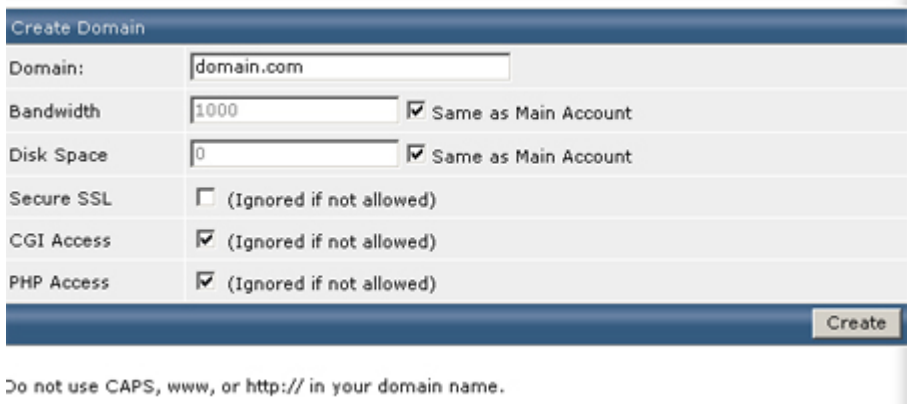

Do not use CAPS, www, or http:// in your domain name.

## คลิกที่ **Change a Domain Name** เมื่อตองการแกไขโดเมน

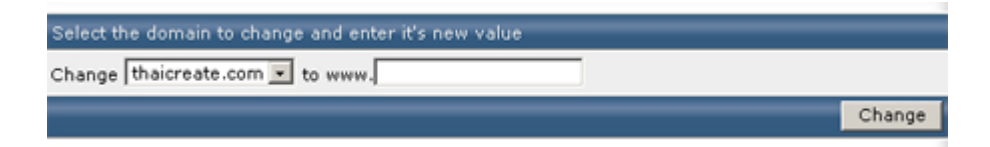